## **[Comarch ERP Auto Update](https://pomoc.comarch.pl/altum/documentation/comarch-erp-auto-update-2/)**

## **Zarządzanie kopiami zapasowymi bazy danych Comarch ERP Auto Update**

W nowej wersji, na widoku konfiguracji w sekcji *Konfiguracja Auto Update* zostały dodane dwa parametry odpowiadające za tworzenie kopii zapasowych bazy Comarch ERP Auto Update.

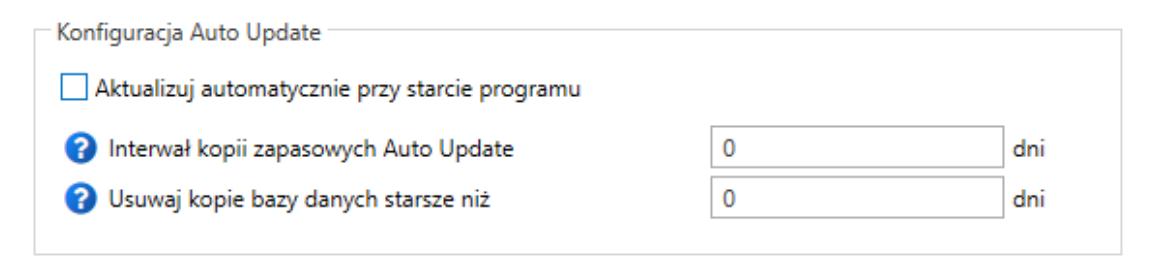

Parametry w sekcji Konfiguracja Auto Update

Za ich pomocą możliwe jest określenie częstotliwości tworzenia kopii zapasowych oraz ich usuwania. Wartości domyślnie ustawione na 0 oznaczają, że funkcje te są wyłączone.

## **Ikony statusów agentów podrzędnych w strukturze agentów**

Na widokach struktury agentów oraz instalacji zdalnych na agencie nadrzędnym zmodyfikowane zostały ikony informujące o statusie danego agenta podrzędnego.

| Comarch ERP Auto Update 2022.1 - Agent główny (Profil główny)<br>$\Box$                                                                                                    |               |       |                      |                                                                                        |                                                    |                                                                |                                                                                                    |                                                          | ×              |
|----------------------------------------------------------------------------------------------------|---------------|-------|----------------------|----------------------------------------------------------------------------------------|----------------------------------------------------|----------------------------------------------------------------|----------------------------------------------------------------------------------------------------|----------------------------------------------------------|----------------|
| Więcej                                                                                                    | Podrzędne     |       |                      |                                                                                        |                                                    |                                                                |                                                                                                    |                                                          |                |
| ×<br>Zamknij<br>Ogólne                                                                                                    | P.<br>Odśwież | Dodaj | Dodaj<br>lokalizacje | S<br>Aktualizui<br>Wymuś<br>wszystkich<br>synchronizacje<br>Zarządzanie siecią agentów | Comarch<br>Comarch<br><b>Retail</b><br>ERP Altum ▼ | Comarch<br>Comarch ERP<br>WMS ▼<br>Narzedzia ▼<br>Akcje zdalne | Comarch Magazynier v<br>Comarch ERP Mobile Flota ▼<br>Comarch Mobile<br>Comarch Mobile •<br>Zarzadzanie ▼ | $\mathbf{A}_{\mathbf{e}}$<br>Zmiana<br>profilu<br>Profil | ♤              |
| Comarch ERP Altum<br>Comarch ERP Narzedzia<br>Comarch Retail<br>Comarch WMS<br>Wybierz:<br>Comarch Magazynier<br>Comarch Mobile Zarządzanie<br>Comarch ERP Mobile Flota<br>Comarch Mobile<br>Szukaj |               |       |                      |                                                                                        |                                                    |                                                                |                                                                                                    |                                                          |                |
|                                                                                                    | Zaznacz       |       | Nazwa                | Wersja AU                                                                              | Komponent                                          | Wersja                                                         | <b>Status</b>                                                                                             | Tagi                                                     | Połaczenie     |
| ▲ Lokalizacja: Comarch<br>Suma: 7, Zaznaczonych: 0<br><b>NULIVI IV</b><br><b>WHALEVEL</b><br>$\mathbf{I}$                                                                                           |               |       |                      |                                                                                        |                                                    |                                                                |                                                                                                    |                                                          |                |
| $\overline{7}$                                                                                                    | $\Box$        |       | agent11              | 2019.5.0.0                                                                             |                                                    |                                                                |                                                                                                    |                                                          |                |
| ▲ Lokalizacja: Kraków<br>Suma: 18, Zaznaczonych: 0                                                                                                    |               |       |                      |                                                                                        |                                                    |                                                                |                                                                                                    |                                                          |                |
| 1.                                                                                                    |               |       | agent <sub>2</sub>   |                                                                                        | Comarch POS                                        | 2021.1.0.0<br>Θ                                                |                                                                                                    |                                                          |                |
|                                                                                                    | ш             |       |                      | 2022.1.37.0                                                                            | Centrala Serwer                                    | Niezainstal                                                    |                                                                                                    |                                                          |                |
| $\overline{2}$                                                                                                    |               |       |                      |                                                                                        | Comarch POS                                        | 2021.1.0.0<br>Ø                                                |                                                                                                    |                                                          |                |
|                                                                                                    |               |       |                      |                                                                                        | Comarch POS BI Po                                  | 2021.6.0.0<br>Θ                                                |                                                                                                    |                                                          |                |
|                                                                                                    | п             |       | agent1<br>М          | 2022.1.37.0                                                                            | Comarch POS Agen                                   | 2021.3.0.0<br>Θ                                                |                                                                                                    |                                                          | 1 <sub>m</sub> |
|                                                                                                    |               |       |                      |                                                                                        | Centrala Serwer                                    | 2021.1.0.0                                                     |                                                                                                    |                                                          |                |
|                                                                                                    |               |       |                      |                                                                                        | <b>Business Intelligenc</b>                        | Niezainstal<br>А                                               |                                                                                                    |                                                          |                |
| 3                                                                                                    | <b>Tale</b>   |       | agent44<br>A         |                                                                                        | Kreator dodatków                                   | Niezainstal                                                    |                                                                                                    |                                                          |                |
| 4                                                                                                    |               |       | agent4               |                                                                                        | Centrala Serwer                                    | 2019.5.201<br>Ø                                                |                                                                                                    |                                                          |                |
|                                                                                                    | П             |       |                      | 2022.0.4705.4                                                                          | Comarch POS                                        | 2019.6.201                                                     |                                                                                                    |                                                          |                |
|                                                                                                    |               |       |                      |                                                                                        | Comarch POS                                        | 2021.1.202<br>σ                                                |                                                                                                    |                                                          |                |
| 5                                                                                                    |               |       | agent3<br>Ø          | 2022.1.37.0                                                                            | Comarch POS Agen                                   | 2021.1.202<br>Ω                                                |                                                                                                    |                                                          |                |

Widok struktury agentów

Kolumna może teraz przyjmować następujące stany:

- **czerwony** agent podrzędny nigdy nie był online
- **żółty** agent nadrzędny był kiedyś online (obok ikony znajduje się oznaczenie czasu, od którego nie ma obecnie połączenia z danym agentem)
- **zielony** online